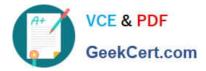

# PR OFESSIONAL-DATA-ENGINEER<sup>Q&As</sup>

Professional Data Engineer on Google Cloud Platform

# Pass Google PROFESSIONAL-DATA-ENGINEER Exam with 100% Guarantee

Free Download Real Questions & Answers **PDF** and **VCE** file from:

https://www.geekcert.com/professional-data-engineer.html

100% Passing Guarantee 100% Money Back Assurance

Following Questions and Answers are all new published by Google Official Exam Center https://www.geekcert.com/professional-data-engineer.html 2024 Latest geekcert PROFESSIONAL-DATA-ENGINEER PDF and VCE dumps Download

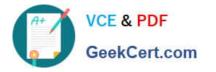

- Instant Download After Purchase
- 100% Money Back Guarantee
- 😳 365 Days Free Update
- 800,000+ Satisfied Customers

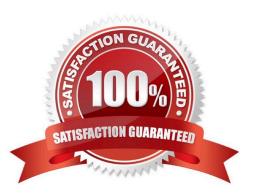

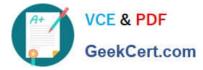

## **QUESTION 1**

You need ads data to serve AI models and historical data tor analytics longtail and outlier data points need to be identified You want to cleanse the data n near-reel time before running it through AI models What should you do?

A. Use BigQuery to ingest prepare and then analyze the data and then run queries to create views

B. Use Cloud Storage as a data warehouse shell scripts tor processing, and BigQuery to create views tor desired datasets

C. Use Dataflow to identity longtail and outber data points programmatically with BigQuery as a sink

D. Use Cloud Composer to identify longtail and outlier data points, and then output a usable dataset to BigQuery

Correct Answer: A

#### **QUESTION 2**

You are migrating an application that tracks library books and information about each book, such as author or year published, from an on-premises data warehouse to BigQuery In your current relational database, the author information is kept in a separate table and joined to the book information on a common key Based on Google\\'s recommended practice for schema design, how would you structure the data to ensure optimal speed of queries about the author of each book that has been borrowed?

A. Keep the schema the same, maintain the different tables for the book and each of the attributes, and query as you are doing today

B. Create a table that is wide and includes a column for each attribute, including the author\\'s first name, last name, date of birth, etc

C. Create a table that includes information about the books and authors, but nest the author fields inside the author column

D. Keep the schema the same, create a view that joins all of the tables, and always query the view

Correct Answer: C

## **QUESTION 3**

Which role must be assigned to a service account used by the virtual machines in a Dataproc cluster so they can execute jobs?

- A. Dataproc Worker
- **B.** Dataproc Viewer
- C. Dataproc Runner
- D. Dataproc Editor

Correct Answer: A

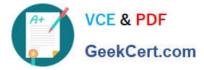

Service accounts used with Cloud Dataproc must have Dataproc/Dataproc Worker role (or have all the permissions granted by Dataproc Worker role). Reference: https://cloud.google.com/dataproc/docs/concepts/service-accounts#important\_notes

# **QUESTION 4**

You are designing storage for two relational tables that are part of a 10-TB database on Google Cloud. You want to support transactions that scale horizontally. You also want to optimize data for range queries on nonkey columns. What should you do?

- A. Use Cloud SQL for storage. Add secondary indexes to support query patterns.
- B. Use Cloud SQL for storage. Use Cloud Dataflow to transform data to support query patterns.
- C. Use Cloud Spanner for storage. Add secondary indexes to support query patterns.
- D. Use Cloud Spanner for storage. Use Cloud Dataflow to transform data to support query patterns.

Correct Answer: D

Reference: https://cloud.google.com/solutions/data-lifecycle-cloud-platform

#### **QUESTION 5**

You work for a bank. You have a labelled dataset that contains information on already granted loan application and whether these applications have been defaulted. You have been asked to train a model to predict default rates for credit applicants.

What should you do?

- A. Increase the size of the dataset by collecting additional data.
- B. Train a linear regression to predict a credit default risk score.
- C. Remove the bias from the data and collect applications that have been declined loans.
- D. Match loan applicants with their social profiles to enable feature engineering.

Correct Answer: B

PROFESSIONAL-DATA-ENGINEER PDF Dumps PROFESSIONAL-DATA-ENGINEER VCE Dumps PROFESSIONAL-DATA-ENGINEER Study Guide